## Category 4

## **4.8 Open Project Estimate**

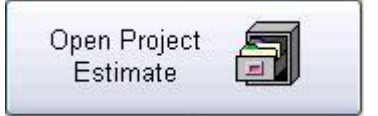

The function of this window when setting up the project is reading project estimate from Fast Track.

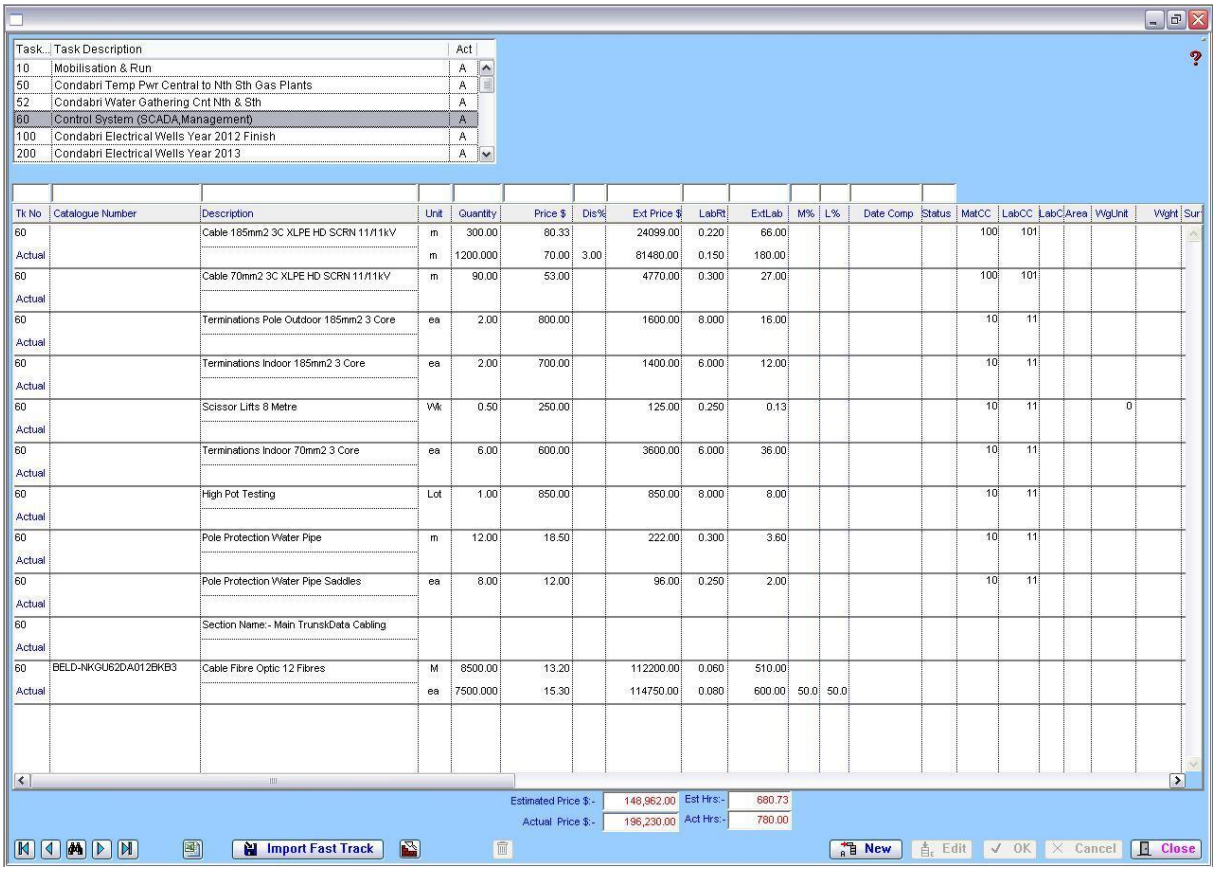

The estimate is working into "Kontrol Pro". When workings are read in this, users enable to track the difference of the Estimated Project and the Actual Project.

For example, if the estimate price for Motor Control Centre(MCC) was allowed at \$95,000.00, however the purchase price varied up or down. This gives users a clear indication of why and where the variation has happened. This also can give the user a very quick indication of the variance instead of getting to end of project and the accounts departments release the figures.

The other part of window is to go through and put the percentage complete instead of guessing. The window allows to put items in that may have been not allowed for.

If you are using Kontrol Pro Cable schedule and termination, do not extent the cables here. The same applies the equipment list.

## Import Fast Track

This button allows you to import a Fast Track estimate file.

Rebuilds complete current cable list. Defined by C= Current and H = Hold.

This prints the current screen to excel spread sheet.